<span id="page-0-0"></span>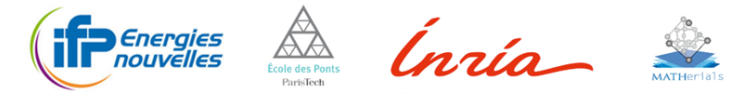

# Adaptive multilevel splitting to machine learn committor function

Thomas Pigeon

IFP Énergies nouvelles Lyon & MATHERIALS team INRIA Paris

With T. Lelièvre (ENPC; INRIA) and G. Stoltz (ENPC, INRIA)

MCM 2023, Paris

Thomas Pigeon (IFPEN, INRIA Paris) and the state of the state of the state of the state of the MCM 2023, Paris 1/26

 $\mathbf{E} = \mathbf{O} \mathbf{Q}$ 

### <span id="page-1-0"></span>**Motivations**

To design efficient catalysts or understand the activity of proteins in biology, the knowledge of the various possible transformation and their rate is desired.

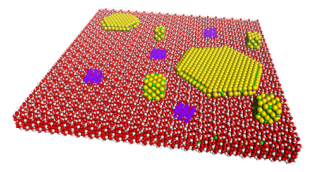

Numerical simulation can lead to these results which are not accessible from an experimental approach.

 $\mathbf{E} = \mathbf{O} \mathbf{Q}$ 

 $\Box \rightarrow \neg \negthinspace \Leftrightarrow \negthinspace \Box \rightarrow \neg \negthinspace \Leftrightarrow \negthinspace \exists \rightarrow \negthinspace \prec$ 

### <span id="page-2-0"></span>Modelled system

Classical system of  $N$  atoms is described by:

- Positions:  $\mathbf{q} \in \Omega$  where  $\Omega = \mathbb{R}^{3N}$  or  $(\mathbb{T}^3)^N$
- Momenta:  $\mathbf{p} \in \mathbb{R}^{3N}$
- Hamiltonian:  $H(\mathbf{q}, \mathbf{p}) = \frac{1}{2} \mathbf{p}^T M^{-1} \mathbf{p} + V(\mathbf{q})$

V include the atom-atom interaction and the electron cloud - atom interaction. For chemical reaction, computationally expensive method must be used to evaluate V.

Positions and momenta are distributed according to Boltzmann–Gibbs measure:

<span id="page-2-1"></span>
$$
\rho(d\mathbf{q}, d\mathbf{p}) = \frac{1}{Q} e^{-\beta H(\mathbf{q}, \mathbf{p})} d\mathbf{q} d\mathbf{p},
$$
\n(1)

. [.](#page-1-0) . [.](#page-3-0) . [.](#page-1-0) . [.](#page-2-0) . [.](#page-2-0) . [.](#page-3-0) . [.](#page-0-0) . [.](#page-0-0) . [.](#page-4-0) . [.](#page-5-0) . . . [.](#page-0-0) . [.](#page-0-0) . [.](#page-4-0) . [.](#page-0-0) . [.](#page-25-0) . [.](#page-26-0) . [.](#page-29-0) . . . . . .

### <span id="page-3-0"></span>Modelled system

Evolution in time of the system modelled by Langevin dynamics (friction *γ >* 0)

<span id="page-3-1"></span>
$$
\begin{cases} d\mathbf{q}_t = M^{-1}\mathbf{p}_t dt \\ d\mathbf{p}_t = -\nabla V(\mathbf{q}_t)dt - \gamma \mathbf{p}_t dt + \sqrt{\frac{2\gamma}{\beta}} M^{\frac{1}{2}} d\mathbf{W}_t. \end{cases}
$$
(2)

The description of the transformations in the system are reduced to answering:

- What are the main modes (metastable states A<sup>i</sup> *⊂* Ω) of Boltzmann–Gibbs measure ([1\)](#page-2-1) ?
- How much time does it take for ([2\)](#page-3-1) to go from one to another?
- What is (are) the path(s) taken during these transitions?

. [.](#page-2-0) . [.](#page-4-0) . [.](#page-2-0) . [.](#page-3-0) . [.](#page-3-0) . [.](#page-4-0) . [.](#page-0-0) . [.](#page-0-0) . [.](#page-4-0) . [.](#page-5-0) . . . [.](#page-0-0) . [.](#page-0-0) . [.](#page-4-0) . [.](#page-0-0) . [.](#page-25-0) . [.](#page-26-0) . [.](#page-29-0) . . . . . .

# <span id="page-4-0"></span>Table of Contents

<sup>1</sup> [Calculation of rates and sampling of transition path](#page-5-0)

<sup>2</sup> [Learning the committor function](#page-12-0)

<sup>3</sup> [Iterative learning of committor with AMS](#page-17-0)

 $\exists x \in \mathcal{P}$ 

# <span id="page-5-0"></span>Table of Contents

<sup>1</sup> [Calculation of rates and sampling of transition path](#page-5-0)

<sup>2</sup> [Learning the committor function](#page-12-0)

ロ ト ( 伊 ) ( 王 ) (王 ) 王 王 ) り Q ( ^

# <span id="page-6-0"></span>Hill relation

Assuming two metastable states A and B are identified:

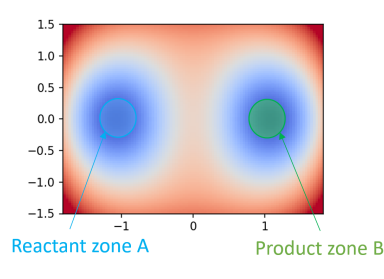

The reaction rate is:

$$
k_{A\to B} = \Phi_A \mathbb{P}^{\partial A}(\tau_A < \tau_B)
$$
 (3)

with:

$$
\tau_X = \inf \big\{ t \in (0; +\infty) \big| \mathbf{q}_t \in X \big\}
$$

- $\bullet$   $\Phi_A$  is the frequency of exits of A (easy to compute)
- **P** *<sup>∂</sup>*<sup>A</sup>(*τ*<sup>A</sup> *< τ*B) is the probability of reaching B before A starting on *∂*A (difficult to compute)

The Hill relation $^1$  is exact for the overdamped Langevin and Langevin dynamics<sup>2,3</sup>

<sup>1</sup>Hill, Free Energy Transduction in Biology, Elsevier Science and Technology Books, 2012 <sup>2</sup>Baudel, Guyader, Lelièvre, arXiv:2008.09790 2020

<sup>3</sup>Lelièvre, Ramil, Reygner, arXiv:2206.13264 2022

### <span id="page-7-0"></span>Splitting estimator

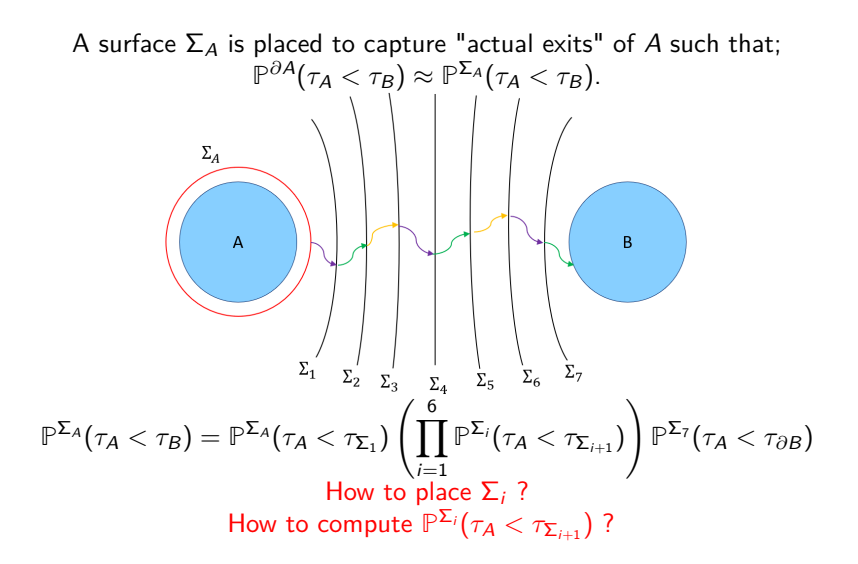

<span id="page-8-0"></span>AMS is a multiple replicas approach designed to place  $\Sigma_i$  automatically so that  $\mathbb{P}^{\mathsf{\Sigma}_{i}}(\tau_{\mathcal{A}}<\tau_{\mathsf{\Sigma}_{i+1}})$  is constant (minimize estimator variance).

1. Initial conditions for replicas are sampled on  $\Sigma_A$  by running MD (discretized Langevin equation).<sup>4</sup>

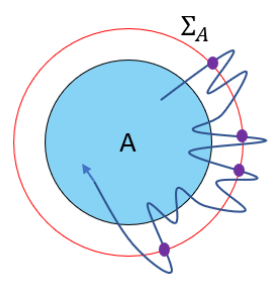

<sup>4</sup>Cérou, Guyader, Stoch. Anal. Appl. 2007, 25, 417443

<span id="page-9-0"></span>2. Run  $N_{\text{rep}}$  replicas until A or B is reached.

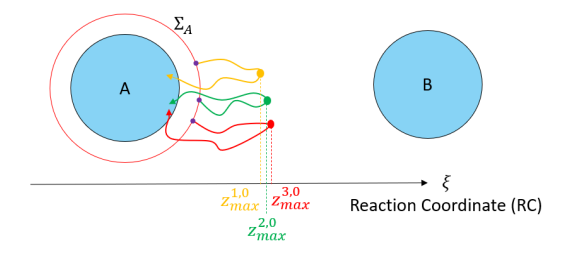

Classify the replicas using a 1D reaction coordinate (RC) *ξ* : Ω *→* **R**.

Defining  $\Sigma_1 = \left\{ \mathbf{q} \in \Omega | \xi(\mathbf{q}) = z_{\text{max}}^{1,0} \right\}$ , we have:

$$
\widehat{p}_{A\to\Sigma_1}(\Sigma_A)=\tfrac{N_{\rm rep}-1}{N_{\rm rep}}
$$

 $\exists x \in \mathcal{D} \subseteq \mathcal{D}$ 

 $\Box \rightarrow \neg \negthinspace \Leftrightarrow \negthinspace \Box \rightarrow \neg \negthinspace \Leftrightarrow \negthinspace \exists \rightarrow \negthinspace \prec$ 

<span id="page-10-0"></span>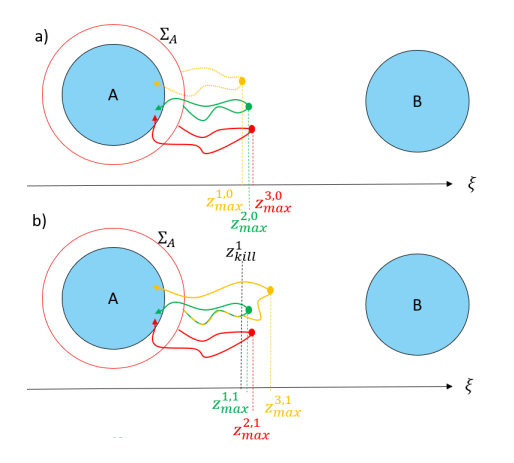

3. Save the level  $z_{\text{max}}^{1,0} = z_{\text{kill}}^1$ . Delete the  $1<sup>st</sup>$  replica, and replace it by branching randomly any of the remaining one.

Repeat step 3. until all replicas finish in B.

 $\Box \rightarrow \neg \negthinspace \Leftrightarrow \negthinspace \Box \rightarrow \neg \negthinspace \Leftrightarrow \negthinspace \exists \rightarrow \negthinspace \prec$ 

. [.](#page-25-0) . [.](#page-26-0) . [.](#page-29-0) .  $\overline{\Omega}$ 

<span id="page-11-0"></span>This algorithm is unbiased<sup>5</sup> but the variance depends on  $\xi$ .

The optimal *ξ* is the committor function  $p_{A\rightarrow B}$  defined in any points  $\mathbf{q} \in \Omega$  as the probability of reaching B before A when running the dynamics [\(2](#page-3-1)) starting from **q**.

How this function can be learned ?

Is it possible to learn it "on the fly" ?

 $^5$  $^5$ Brehier, Gazeau, Goudenège, Lelièvre, Rousset, J. Appl. [Pro](#page-10-0)b[ab](#page-12-0)[.](#page-10-0) [20](#page-11-0)[1](#page-12-0)[6,](#page-4-0) [2](#page-5-0)[6](#page-25-0)[,](#page-12-0) [35](#page-4-0)5[9](#page-11-0)  $\,$  [3](#page-0-0)6[0](#page-26-0)[1.](#page-29-0)  $\,\circ$  N  $\circ$ 

# <span id="page-12-0"></span>Table of Contents

<sup>1</sup> [Calculation of rates and sampling of transition path](#page-5-0)

#### <sup>2</sup> [Learning the committor function](#page-12-0)

ロ ト ( 伊 ) ( 王 ) (王 ) 王 王 ) り Q ( ^

### <span id="page-13-0"></span>Committor function

We consider the overdamped Langevin dynamics (*γ →* +*∞*)

$$
d\mathbf{q}_t = -\nabla V(\mathbf{q}_t)dt + \sqrt{\frac{2}{\beta}}d\mathbf{W}t
$$

with infinitesimal generator:

$$
\mathcal{L} = -\nabla V \cdot \nabla + \frac{1}{\beta} \Delta
$$

$$
p_{A\rightarrow B}(\mathbf{q}) = \mathbb{P}\left(\mathbf{q}_{\tau_{A\cup B}} \in B | \mathbf{q}_0 = \mathbf{q}\right)
$$

Committor function verifies the Backward Kolmogorov equation:

$$
\forall \mathbf{q} \in \Omega \setminus (\overline{A} \cup \overline{B}), \quad \mathcal{L}_{PA \to B}(\mathbf{q}) = 0, \n\forall \mathbf{q} \in \overline{A}, \ p_{A \to B}(\mathbf{q}) = 0, \quad \forall \mathbf{q} \in \overline{B}, \ p_{A \to B}(\mathbf{q}) = 1, \n\text{with } \overline{A} = A \cup \partial A \text{ and } \overline{B} = A \cup \partial B
$$
\n(4)

. [.](#page-12-0) . [.](#page-14-0) . [.](#page-12-0) . [.](#page-13-0) . [.](#page-13-0) . [.](#page-14-0) . [.](#page-11-0) . [.](#page-12-0) . [.](#page-16-0) . [.](#page-17-0) . . . [.](#page-11-0) . [.](#page-12-0) . [.](#page-16-0) . [.](#page-0-0) . [.](#page-25-0) . [.](#page-26-0) . [.](#page-29-0) . . . . . .

### <span id="page-14-0"></span>Methods to learn the committor with neural networks

- $1<sup>st</sup>$  method, point-wise approximation
	- Multiple MD runs starting from various positions **q**
	- Define bins using a set of collective variables and use "infinitely" long unbiased MD trajectory<sup>6</sup> or multiple weighted trajectories<sup>7</sup>
- *→* Drawback: CVs parameterizing the committor should be known
- 2 nd method, variational formulation<sup>8</sup>*,*9*,*<sup>10</sup>

$$
\underset{f}{\mathrm{arginf}}\left\{\int_{\Omega\setminus(\overline{A}\cup\overline{B})}\left|\nabla f(\mathbf{q})\right|^2\mathrm{e}^{-\beta V(\mathbf{q})}d\mathbf{q},\left|f(\mathbf{q})=0,\,\mathbf{q}\in\overline{A},\;\;f(\mathbf{q})=1,\,\mathbf{q}\in\overline{B}.\right\}
$$

*→* Drawback: a sampling of the Boltzmann–Gibbs measure is required.

 $\exists x \in \mathcal{P}$ Frassek, Ariun, Bolhuis, J. Chem. Phys. 2021, 155, 064103. Lopes, Lelièvre, J. Comput. Chem. 2019, 40, 11981208 Khoo, Lu, Ying, arXiv:1802.10275 2018  $^{9}$ Li, Lin, Ren, J. Chem. Phys. 2019, 151, 054112. Rotskoff, Vanden-Eijnden, arXiv:2008.06334, 2020

Thomas Pigeon (IFPEN, INRIA Paris) MCM 2023, Paris 15 / 26

### <span id="page-15-0"></span>Methods to learn the committor with neural networks

 $3^{\rm rd}$  method: fixed point with multiple evaluations $^{11}$ 

$$
\underset{f}{\text{arginf}}\left\{\int_{\Omega\setminus(\overline{A}\cup\overline{B})}\left(\left(I-\mathcal{P}^i\right)f(\mathbf{q})-\left(\mathcal{P}^b\mathbb{1}_{\overline{B}}\right)(\mathbf{q})\right)^2\mu(d\mathbf{q})\right\}.
$$

where  $\mu$  can be any measure defined on  $\Omega \setminus (\overline{A} \cup \overline{B})$  and  $\mathcal P$  is the propagator:

$$
\begin{split} \left(\mathcal{P} \rho_{A \to B}\right) \left(\mathbf{q}_{0}\right) = & \mathbb{E}^{\mathbf{q}_{0}}\left[\rho_{A \to B}\left(\mathbf{q}_{t \wedge \tau_{\overline{A} \cup \overline{B}}}\right)\right] \\ =& \mathbb{E}^{\mathbf{q}_{0}}\left[\rho_{A \to B}\left(\mathbf{q}_{t}\right) \mathbb{1}_{t < \tau_{\overline{A} \cup \overline{B}}}\right] + \mathbb{E}^{\mathbf{q}_{0}}\left[\mathbb{1}_{\overline{B}}\left(\mathbf{q}_{\tau_{\overline{A} \cup \overline{B}}}\right) \mathbb{1}_{t \geq \tau_{\overline{A} \cup \overline{B}}}\right] \\ =& \left(\mathcal{P}^{j} \rho_{A \to B}\right)\left(\mathbf{q}_{0}\right) + \left(\mathcal{P}^{b} \mathbb{1}_{\overline{B}}\right)\left(\mathbf{q}_{0}\right) \end{split}
$$

The committor verifies:

$$
\forall \mathbf{q} \in \Omega \setminus (\overline{A} \cup \overline{B}), \quad (I - \mathcal{P}^i) \ p_{A \to B}(\mathbf{q}) - (\mathcal{P}^b \mathbb{1}_{\overline{B}}) (\mathbf{q}) = 0.
$$

*→* Drawback: Multiple runs have to be started from the same point.

 $^{11}$  $^{11}$  $^{11}$ Strahan, Finkel, Dinner, Weare, J[.](#page-11-0) Comput. Phys. 2023, [488](#page-14-0), [1](#page-16-0)1[215](#page-15-0)[2](#page-16-0). [.](#page-29-0)<br>.<br>.<br>로비드 이익

Thomas Pigeon (IFPEN, INRIA Paris) and the contract of the contract of the contract of the contract of the contract of the contract of the contract of the contract of the contract of the contract of the contract of the con

#### <span id="page-16-0"></span>Methods to learn the committor with neural networks

4 th method: fixed point with an ergodic trajectory<sup>12</sup>*,*<sup>13</sup>

$$
\underset{f}{\operatorname{arginf}} \left\{ \frac{1}{2} \int_{\Omega \setminus (\overline{A} \cup \overline{B})} f(\mathbf{q}) \left( I - \mathcal{P}^i \right) f(\mathbf{q}) e^{-\beta V(\mathbf{q})} d\mathbf{q} \right. \\ \left. - \int_{\Omega \setminus (\overline{A} \cup \overline{B})} f(\mathbf{q}) \mathcal{P}^b \mathbb{1}_{\overline{B}}(\mathbf{q}) e^{-\beta V(\mathbf{q})} d\mathbf{q} \right\}
$$

*→* Drawback: an ergodic trajectory sampling the Boltzmann–Gibbs measure is required.

Thomas Pigeon (IFPEN, INRIA Paris) and the contract of the contract of the contract of the contract of the contract of the contract of the contract of the contract of the contract of the contract of the contract of the con

<sup>&</sup>lt;sup>12</sup>Li, Khoo, Ren, Ying, In Proceedings of the 2nd Mathematical and Scientific Machine Learning Conference, Vol. 145, 2022.

 $^{13}$ He, Chipot, Roux, J[.](#page-12-0) Phys. Chem. Lett. 2022, 13, 9263927 $1. \rightarrow \lnot$ 

# <span id="page-17-0"></span>Table of Contents

<sup>1</sup> [Calculation of rates and sampling of transition path](#page-5-0)

<sup>2</sup> [Learning the committor function](#page-12-0)

<sup>3</sup> [Iterative learning of committor with AMS](#page-17-0)

 $\exists x \in \mathcal{P}$ 

#### <span id="page-18-0"></span>Alternative loss

Itō formula leads to:

$$
dp_{A\rightarrow B}(\mathbf{q}_t)=\mathcal{L}p_{A\rightarrow B}(\mathbf{q}_t)dt+\sqrt{\frac{2}{\beta}}\nabla p_{A\rightarrow B}(\mathbf{q}_t)\cdot d\mathbf{W}_t.
$$

Then,  $\forall \mathbf{q}_0 \in \Omega \setminus (\overline{A} \cup \overline{B})$ :

$$
\rho_{A\to B}(\mathbf{q}_t)\mathbb{1}_{t<\tau_{\overline{A}\cup\overline{B}}}+\mathbb{1}_{\overline{B}}(\mathbf{q}_{\tau_{\overline{A}\cup\overline{B}}})\mathbb{1}_{t\geqslant\tau_{\overline{A}\cup\overline{B}}}-\rho_{A\to B}(\mathbf{q}_0)=\int_0^{t\wedge\tau_{\overline{A}\cup\overline{B}}}\sqrt{\frac{2}{\beta}}\nabla\rho_{A\to B}(\mathbf{q}_s)\cdot d\mathbf{W}_s
$$

Alternative approach:

$$
\underset{f}{\operatorname{arginf}} \int_{\Omega \setminus (\overline{A} \cup \overline{B})} \mathbb{E} \Biggl[ \Biggl( f(\mathbf{q}_t) \mathbb{1}_{t < \tau_{\overline{A} \cup \overline{B}}} + \mathbb{1}_{\overline{B}} (\mathbf{q}_{\tau_{\overline{A} \cup \overline{B}}}) \mathbb{1}_{t \geq \tau_{\overline{A} \cup \overline{B}}} - f(\mathbf{q}_0) - \int_0^{t \wedge \tau_{\overline{A} \cup \overline{B}}} \sqrt{\frac{2}{\beta}} \nabla f(\mathbf{q}_s) \cdot d\mathbf{W}_s \Biggr)^2 \Biggr] \mu(d\mathbf{q}_0).
$$

 $\exists x \in \mathcal{P}$ 

#### <span id="page-19-0"></span>Discretized loss

Using the Euler-Maruyama integration scheme:

$$
\mathbf{q}_{n+1} = \mathbf{q}_n - \nabla V(\mathbf{q}_n) \Delta t + \sqrt{\frac{2\Delta t}{\beta}} \mathbf{G}_{n+1},
$$

we run  $K$  trajectories of length  $N$ . Then the discretized loss writes:

$$
\mathcal{L}_{\theta} = \frac{1}{K} \sum_{k=1}^{K} \left( f_{\theta}(\mathbf{q}_{N\wedge\left\lfloor \frac{\tau_{\overline{A}\cup\overline{B}}}{\Delta t} \right\rfloor+1}^K) - f_{\theta}(\mathbf{q}_0^k) - \sum_{n=1}^{N\wedge\left\lfloor \frac{\tau_{\overline{A}\cup\overline{B}}}{\Delta t} \right\rfloor+1} \sqrt{\frac{2\Delta t}{\beta}} \nabla f_{\theta}(\mathbf{q}_n^k) \cdot \mathbf{G}_n^k \right)^2,
$$

where  $f_\theta$  is the neural network parameterizing the committor:

$$
f_{\theta}(\mathbf{q}) = \left(1 - \mathbb{1}_{\overline{A}}(\mathbf{q})\right) \left[\left(1 - \mathbb{1}_{\overline{B}}(\mathbf{q})\right) p_{\theta}(\mathbf{q}) + \mathbb{1}_{\overline{B}}(\mathbf{q})\right].
$$

 $\mathbf{E} = \mathbf{O} \mathbf{Q}$ 

 $\Omega$ 

 $\Box \rightarrow \neg \negthinspace \Leftrightarrow \negthinspace \Box \rightarrow \neg \negthinspace \Leftrightarrow \negthinspace \exists \rightarrow \negthinspace \prec$ 

<span id="page-20-0"></span>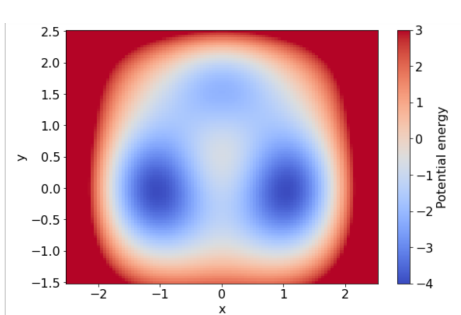

On the entropic switch potential.<sup>14</sup>

Using a feedforward model 3 hidden layers of 20 neurons with tanh activation function Optimizer: Adam, learning rate *.*001

<sup>14</sup> Park, Sener, Lu, Schulten, J[.](#page-20-0) Chem. Phys. 2003, 119, 13[13-](#page-19-0)1[31](#page-21-0)[9](#page-19-0).

<span id="page-21-0"></span>1. Define:

A and B: Discs centered on minima.  $\Sigma$ <sub>A</sub> and  $\Sigma$ <sub>B</sub>: Circles centered on minima

2. Run short MD starting from minima to gather initial conditions for AMS  $(N_{\text{rep}} = 20)$ .

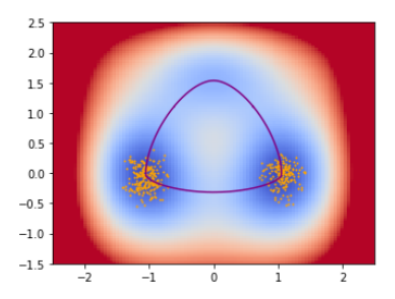

#### 3. Minimize the loss *L<sup>θ</sup>* with trajectories of length  $N = 1$

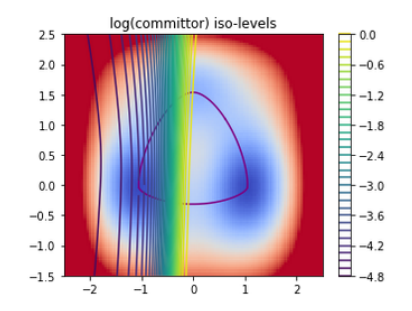

 $\Box \rightarrow \neg \negthinspace \Leftrightarrow \negthinspace \Box \rightarrow \neg \negthinspace \Leftrightarrow \negthinspace \exists \rightarrow \negthinspace \prec$ 

. [.](#page-25-0) . [.](#page-26-0) . [.](#page-29-0)

<span id="page-22-0"></span>4. Run AMS forward (A *→* B) and backward  $(B \to A)$  and gather all the sub-trajectories of length  $N = 1$ 

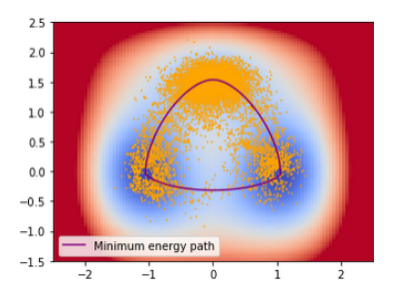

5. Re-train the model.

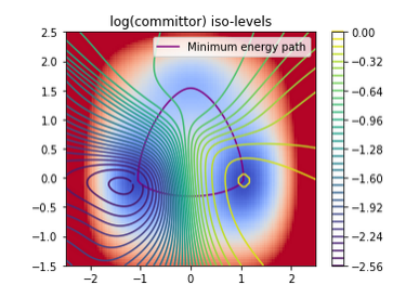

 $\Box \rightarrow \neg \left( \frac{\partial}{\partial \theta} \right) \rightarrow \neg \left( \frac{\partial}{\partial \phi} \right) \rightarrow$ 

. [.](#page-25-0) . [.](#page-26-0) . [.](#page-29-0)  $\overline{\Omega}$ 

<span id="page-23-0"></span>6. Gather new initial conditions. 7. Run AMS again ( $N_{\text{rep}} = 50$ ). 8. Add the new trajectories (possibly increase the length of

trajectories)

9. Retrain the model.

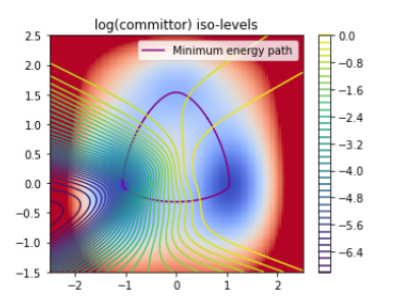

Steps 6. to 9. are repeated (at a fixed N) until the training of the model is no longer influenced by the dataset.

Multiple training should be done (sensible to the initial weights and biases)

Convergence measured by linear regression between approximate committor values from one iteration to the other.

 $\Box \rightarrow \neg \negthinspace \Leftrightarrow \negthinspace \Box \rightarrow \neg \negthinspace \Leftrightarrow \negthinspace \exists \rightarrow \negthinspace \prec$ 

### <span id="page-24-0"></span>Comparison of reaction coordinates

10 AMS runs with 100 replicas at  $\beta = 2$ 

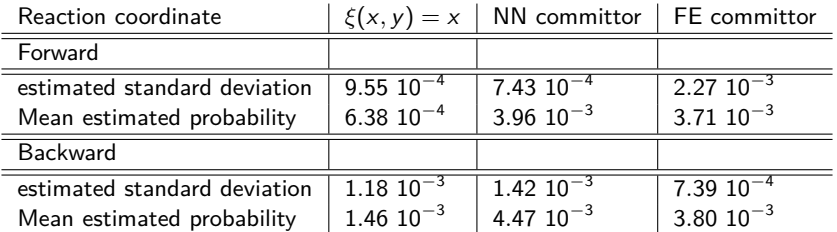

 $\exists x \in \mathcal{P}$ 

# <span id="page-25-0"></span>Conclusion & perspectives

This method allows to define satisfying reaction coordinate for AMS (in the sense of AMS variance)

Compare this method to other methods to learn committor in the litterature.

Thank you!

 $\exists x \in \mathcal{D} \subseteq \mathcal{D}$ 

### <span id="page-26-0"></span>Variational loss

$$
\underset{f}{\operatorname{arginf}}\left\{\int_{\Omega\setminus(\overline{A}\cup\overline{B})}\left|\nabla f(\mathbf{q})\right|^2\mathrm{e}^{-\beta V(\mathbf{q})}d\mathbf{q},\left|f(\mathbf{q})=0,\,\mathbf{q}\in\overline{A},\ f(\mathbf{q})=1,\,\mathbf{q}\in\overline{B}.\right\}
$$

 $f_{\lambda}(\mathbf{q}) = p^*(\mathbf{q}) + \lambda \eta(\mathbf{q})$  where  $p^*$  is a critical point of the minimized functional.

$$
0 = \frac{1}{2} \frac{\partial}{\partial \lambda} \int_{\Omega \setminus (\overline{A} \cup \overline{B})} |\nabla f_{\lambda}(\mathbf{q})|^2 e^{-\beta V(\mathbf{q})} d\mathbf{q}|_{\lambda=0}
$$
  
\n
$$
= \int_{\Omega \setminus (\overline{A} \cup \overline{B})} \nabla \eta(\mathbf{q}) \cdot \nabla p^*(\mathbf{q}) e^{-\beta V(\mathbf{q})} d\mathbf{q}
$$
  
\n
$$
= \int_{\Omega \setminus (\overline{A} \cup \overline{B})} \nabla \cdot \left( \eta(\mathbf{q}) \nabla p^*(\mathbf{q}) e^{-\beta V(\mathbf{q})} \right) d\mathbf{q}
$$
  
\n
$$
- \int_{\Omega \setminus (R \cup P)} \eta(\mathbf{q}) \nabla \cdot \left( \nabla p^*(\mathbf{q}) e^{-\beta V(\mathbf{q})} \right) d\mathbf{q}.
$$

. [.](#page-25-0) . [.](#page-27-0) . [.](#page-25-0) . [.](#page-26-0) . [.](#page-26-0) . [.](#page-27-0) . [.](#page-25-0) . [.](#page-26-0) . [.](#page-29-0) . [.](#page-29-0) . . . [.](#page-25-0) . [.](#page-26-0) . [.](#page-29-0) . [.](#page-0-0) . [.](#page-25-0) . [.](#page-26-0) . [.](#page-29-0) . . . . . .

### <span id="page-27-0"></span>Variational loss

Since for all functions  $\eta$  such that  $\forall$ **q**  $\in$  ( $\partial$ R  $\cup$   $\partial$ P),  $\eta$ (**q**) = 0

$$
\int_{\Omega \setminus (\overline{A} \cup \overline{B})} \nabla \cdot \left( \eta(\mathbf{q}) \nabla \rho^*(\mathbf{q}) \mathrm{e}^{-\beta V(\mathbf{q})} \right) d\mathbf{q} = \int_{\partial (\Omega \setminus (\overline{A} \cup \overline{B}))} \eta(\mathbf{q}) \nabla \rho^*(\mathbf{q}) \mathrm{e}^{-\beta V(\mathbf{q})} d\mathbf{s} = 0,
$$

We have

$$
0 = -\int_{\Omega \setminus (\overline{A} \cup \overline{B})} \eta(\mathbf{q}) \nabla \cdot (\nabla p^*(\mathbf{q}) e^{-\beta V(\mathbf{q})}) d\mathbf{q}.
$$
  
\n
$$
0 = -\int_{\Omega \setminus (\overline{A} \cup \overline{B})} \eta(\mathbf{q}) (\Delta p^*(\mathbf{q} - \beta \nabla p^*(\mathbf{q}) \cdot \nabla V(\mathbf{q})) e^{-\beta V(\mathbf{q})} d\mathbf{q}
$$
  
\n
$$
0 = -\int_{\Omega \setminus (\overline{A} \cup \overline{B})} \eta(\mathbf{q}) \beta (\mathcal{L}_{\text{ovd}} p^*)(\mathbf{q}) e^{-\beta V(\mathbf{q})} d\mathbf{q},
$$

ロ ト ( 伊 ) ( 王 ) (王 ) 王 王 ) り Q ( ^

### <span id="page-28-0"></span>Fixed point justification

 $∀$ **q**<sub>0</sub>  $∈$  Ω $\setminus$ ( $\overline{A}$  ∪  $\overline{B}$ ),

$$
\rho_{A\to B}(\mathbf{q}_t)\mathbb{1}_{t<\tau_{\overline{A}\cup \overline{B}}}+\mathbb{1}_{\overline{B}}(\mathbf{q}_{\tau_{\overline{A}\cup \overline{B}}})\mathbb{1}_{t\geqslant \tau_{\overline{A}\cup \overline{B}}}-\rho_{A\to B}(\mathbf{q}_0)=\int_0^{t\wedge \tau_{\overline{A}\cup \overline{B}}}\sqrt{\frac{2}{\beta}}\nabla \rho_{A\to B}(\mathbf{q}_s)\cdot d\mathbf{W}_s
$$

Taking the expectation with respect to the law of the process we get:

$$
\forall \mathbf{q} \in \Omega \setminus (\overline{A} \cup \overline{B}), (\mathcal{P}^i - I)p_{A \to B}(\mathbf{q}) + \mathcal{P}^b \mathbb{1}_{\overline{B}}(\mathbf{q}) = 0.
$$

 $\exists x \in \mathcal{D} \subseteq \mathcal{D}$ 

# <span id="page-29-0"></span>Fixed point with ergodic trajectory

$$
\underset{f}{\operatorname{arginf}} \left\{ \frac{1}{2} \int_{\Omega \setminus (\overline{A} \cup \overline{B})} f(\mathbf{q}) (I - \mathcal{P}^i) f(\mathbf{q}) e^{-\beta V(\mathbf{q})} d\mathbf{q} - \int_{\Omega \setminus (\overline{A} \cup \overline{B})} f(\mathbf{q}) \mathcal{P}^b \mathbb{1}_{\overline{B}}(\mathbf{q}) e^{-\beta V(\mathbf{q})} d\mathbf{q} \right\}
$$
  
\n
$$
f_{\lambda}(\mathbf{q}) = p^*(\mathbf{q}) + \lambda \eta(\mathbf{q}),
$$
  
\n
$$
0 = \frac{\partial}{\partial \lambda} \left( \frac{1}{2} \int_{\Omega \setminus (\overline{A} \cup \overline{B})} f_{\lambda}(\mathbf{q}) (I - \mathcal{P}^i) f_{\lambda}(\mathbf{q}, \lambda) e^{-\beta V(\mathbf{q})} d\mathbf{q} - \int_{\Omega \setminus (\overline{A} \cup \overline{B})} f_{\lambda}(\mathbf{q}, \lambda) \mathcal{P}^b \mathbb{1}_{\overline{B}}(\mathbf{q}) e^{-\beta V(\mathbf{q})} d\mathbf{q} \right) \Big|_{\lambda = 0}
$$
  
\n
$$
= \int_{\Omega \setminus (\overline{A} \cup \overline{B})} \eta(\mathbf{q}) (I - \mathcal{P}^i) p^*(\mathbf{q}) e^{-\beta V(\mathbf{q})} d\mathbf{q} - \int_{\Omega \setminus (R \cup P)} \eta(\mathbf{q}) \mathcal{P}^b \mathbb{1}_{\overline{B}}(\mathbf{q}) e^{-\beta V(\mathbf{q})} d\mathbf{q}
$$
  
\n
$$
= \int_{\Omega \setminus (\overline{A} \cup \overline{B})} \eta(\mathbf{q}) [(I - \mathcal{P}^i) p^*(\mathbf{q}) - \mathcal{P}^b \mathbb{1}_{\overline{B}}(\mathbf{q})] e^{-\beta V(\mathbf{q})} d\mathbf{q}.
$$

The second equality holds as  $\mathcal{P}^i$  is self adjoint on  $L^2_\mu(\Omega \backslash (\overline{A} \cup \overline{B}))^{15}$ 

 $\Box \rightarrow \neg \negthinspace \Leftrightarrow \negthinspace \Box \rightarrow \neg \negthinspace \Leftrightarrow \negthinspace \exists \rightarrow \negthinspace \prec$  $\mathbf{E} \mapsto \mathbf{E} \mathbf{E} \cdot \mathbf{Q} \mathbf{Q} \mathbf{Q}$ <sup>15</sup>Li, Khoo, Ren, Ying, In Proceedings of the 2nd Mathematical and Scientific Machine Learning Conference, Vol. 145, 2022